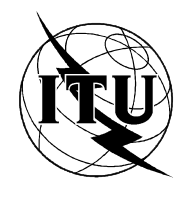

INTERNATIONAL TELECOMMUNICATION UNION

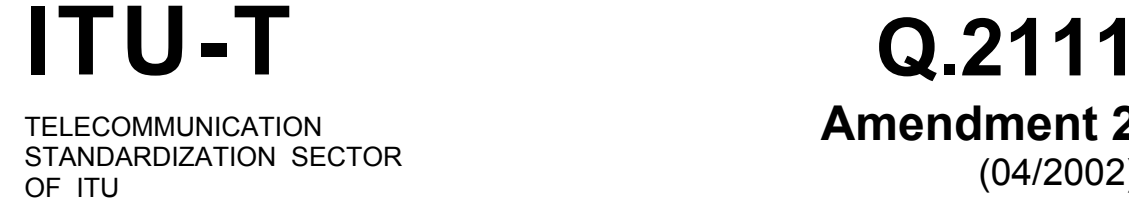

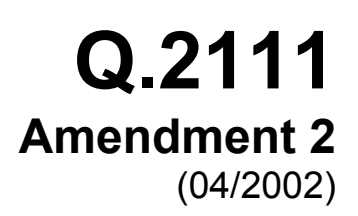

SERIES O' SWITCHING AND SIGNALLING Broadband ISDN – Signalling ATM adaptation layer (SAAL)

B-ISDN ATM adaptation layer – Service specific connection oriented protocol in a multilink and connectionless environment (SSCOPMCE)

# **Amendment 2: API for SSCOPMCE over Ethernet**

ITU-T Recommendation Q.2111 – Amendment 2

# ITU-T Q-SERIES RECOMMENDATIONS **SWITCHING AND SIGNALLING**

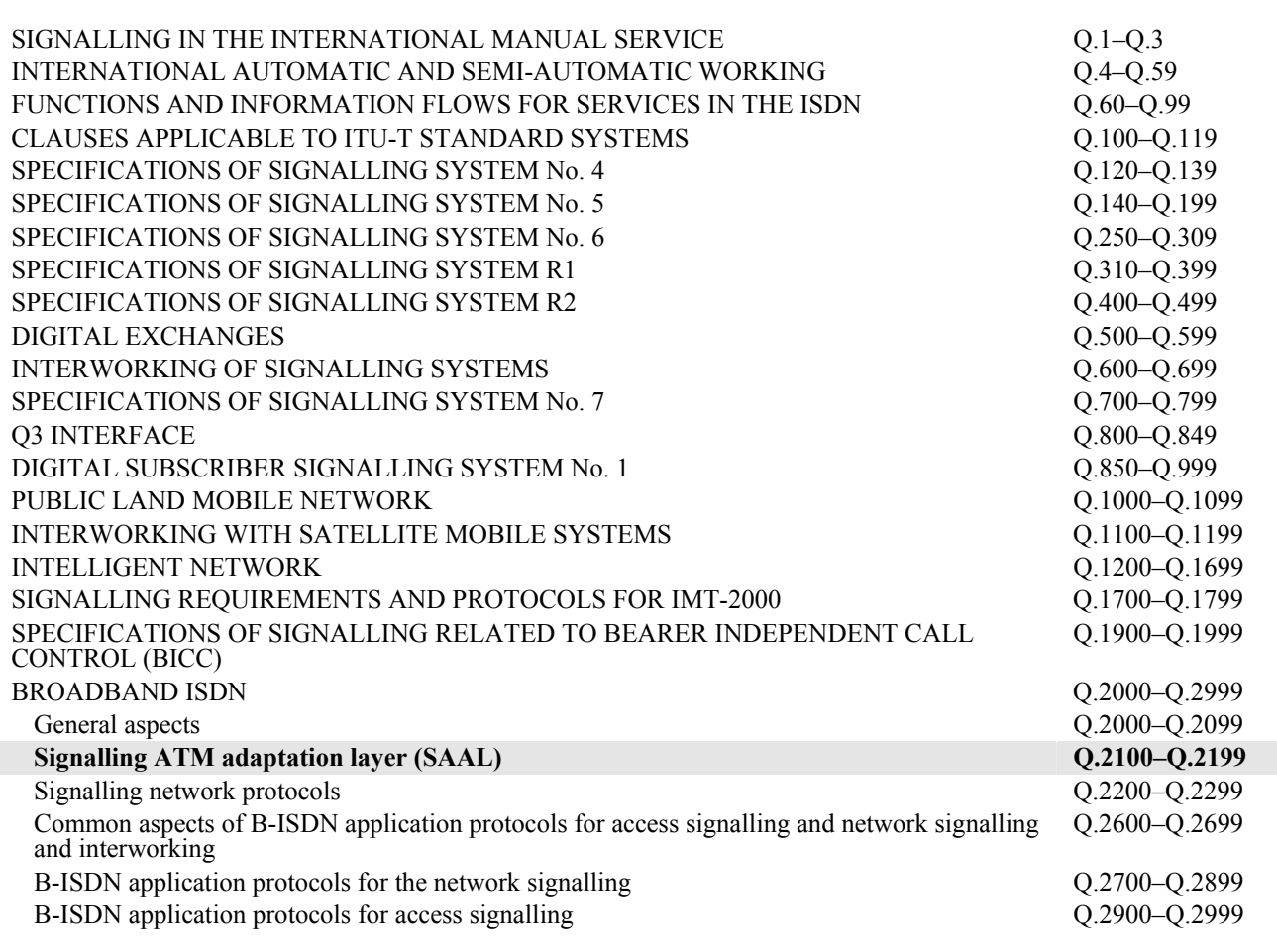

*For further details, please refer to the list of ITU-T Recommendations.* 

# **ITU-T Recommendation Q.2111**

# **B-ISDN ATM adaptation layer – Service specific connection oriented protocol in a multilink and connectionless environment (SSCOPMCE)**

# **Amendment 2 API for SSCOPMCE over Ethernet**

# **Summary**

This amendment to ITU-T Rec. Q.2111 provides an Application Programming Interface for SSCOPMCE over Ethernet. It is being provided to ease the incorporation of SSCOPMCE into communication systems utilizing Ethernet.

# **Source**

Amendment 2 to ITU-T Recommendation Q.2111 was prepared by ITU-T Study Group 11 (2001-2004) and approved under the WTSA Resolution 1 procedure on 13 April 2002.

## FOREWORD

The International Telecommunication Union (ITU) is the United Nations specialized agency in the field of telecommunications. The ITU Telecommunication Standardization Sector (ITU-T) is a permanent organ of ITU. ITU-T is responsible for studying technical, operating and tariff questions and issuing Recommendations on them with a view to standardizing telecommunications on a worldwide basis.

The World Telecommunication Standardization Assembly (WTSA), which meets every four years, establishes the topics for study by the ITU-T study groups which, in turn, produce Recommendations on these topics.

The approval of ITU-T Recommendations is covered by the procedure laid down in WTSA Resolution 1.

In some areas of information technology which fall within ITU-T's purview, the necessary standards are prepared on a collaborative basis with ISO and IEC.

## NOTE

In this Recommendation, the expression "Administration" is used for conciseness to indicate both a telecommunication administration and a recognized operating agency.

# INTELLECTUAL PROPERTY RIGHTS

ITU draws attention to the possibility that the practice or implementation of this Recommendation may involve the use of a claimed Intellectual Property Right. ITU takes no position concerning the evidence, validity or applicability of claimed Intellectual Property Rights, whether asserted by ITU members or others outside of the Recommendation development process.

As of the date of approval of this Recommendation, ITU had received notice of intellectual property, protected by patents, which may be required to implement this Recommendation. However, implementors are cautioned that this may not represent the latest information and are therefore strongly urged to consult the TSB patent database.

## © ITU 2002

All rights reserved. No part of this publication may be reproduced, by any means whatsoever, without the prior written permission of ITU.

# **CONTENTS**

# Page

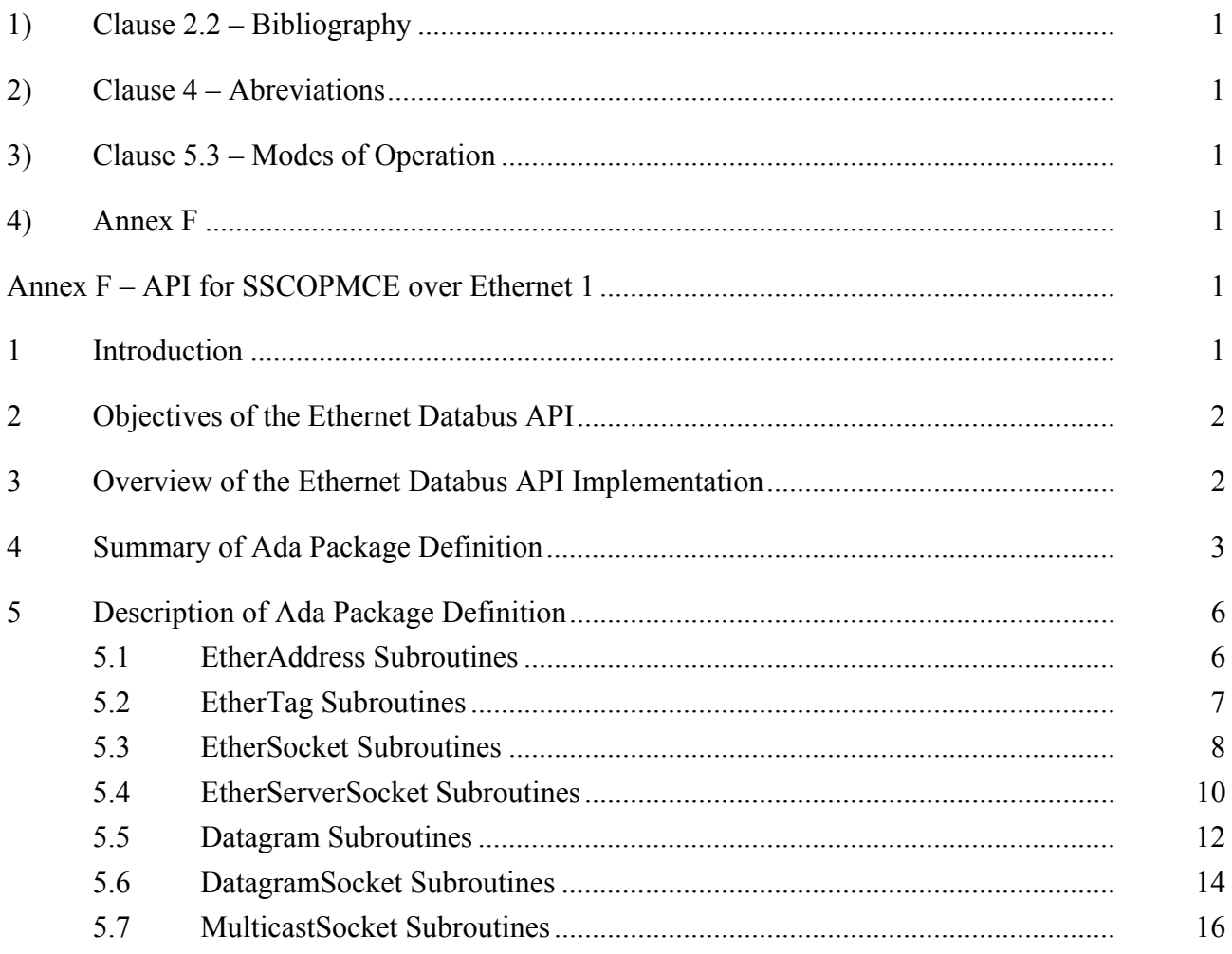

# **ITU-T Recommendation Q.2111**

# **B-ISDN ATM adaptation layer – Service specific connection oriented protocol in a multilink and connectionless environment (SSCOPMCE)**

# **Amendment 2 API for SSCOPMCE over Ethernet**

# **1) Clause 2.2 – Bibliography**

*Add the following reference:* 

[23] ISO/IEC 8652:1995, *Information technology – Programming languages – Ada.*

# **2) Clause 4 – Abreviations**

*Add the following definition alphabetically:* 

API Application Programming Interface

# **3) Clause 5.3 – Modes of Operation**

*Add the following sentence at the end of the paragraph immediately following Figure 2:*

In addition, Annex F provides an Application Programming Interface (API) for SSCOPMCE over Ethernet.

# **4) Annex F**

*Add new Annex F (API for SSCOPMCE over Ethernet) as follow:*

# **Annex F**

# **API for SSCOPMCE over Ethernet 1**

# **1 Introduction**

Annex E to this Recommendation specifies the deployment of SSCOPMCE on top of the connectionless service provided by IEEE 802.3 Ethernet networks. The primary driver for the configuration is to realize an open-systems databus for closed-loop systems.

Applications can utilize the following services of SSCOPMCE through the SAP offered by the SSCF at the UNI [12]:

- Unacknowledged transfer of data;
- Assured transfer of data;
- Transparency of transferred information;
- Establishment and release of connections for assured transfer of data.

Whereas the main body of the Recommendation and Annex E contain the specifications necessary to develop a product based on an Ethernet network interface card, this annex specifies an application programming interface (API) to the SAP. The reason for specifying an API is to drive development tool and/or real-time operating system vendors to offer a standard, open and familiar

interface for software developers to take advantage of the network capabilities offered by an Ethernet-based databus.

# **2 Objectives of the Ethernet Databus API**

The Ethernet Databus API is relatively small and self-contained, allowing a programmer to access SSCOPMCE services when such services operate over an Ethernet datalink layer. Two objectives were used in designing an API:

- The API should be based on the notion of sockets, which has been widely used in the majority of existing network APIs for desktop and real-time operating systems. Sockets essentially treat each network connection as a stream into which bytes can be written-to or read-from, allowing them to be an extension of familiar file I/O concepts.
- The API should include provisions for exception-handling in order to manage run-time errors.

# **3 Overview of the Ethernet Databus API Implementation**

The Ethernet Databus API is written in the Ada 95 programming language [3]. The choice of Ada is based on its widespread use in aerospace and defense systems, one of the application areas driving the specification of Annex E/Q.2111. Consequently, an Ada-based API will permit the migration of existing system architectures toward an Ethernet-based databus. In addition, new system architectures may be based on it. Such an API will also offer a standard programming interface for use with an Ethernet-based databus.

The Ada-based API defines the following types (objects):

- **EtherAddress**: Represents an Ethernet address.
- **EtherSocket**: Implements a client-side socket that utilizes the assured data transfer capabilities of SSCOPMCE. Data is transported in one or more sequenced-data (SD) PDUs within Ethernet frames.
- **EtherTag**: Contains the attributes associated with the 802.1 tag type [22].
- **EtherServerSocket**: Implements a server-side socket that utilizes the assured data transfer capabilities of SSCOPMCE. Data is transported in one or more sequenced-data (SD) PDUs within Ethernet frames.
- **Datagram**: Creates a datagram referring to an un-numbered user data (UD) PDU.
- **DatagramSocket**: Creates a socket to send or receive a datagram.
- **MulticastSocket**: Creates a multicast socket to send or receive a datagram. Data is transported in one or more un-numbered user data (UD) PDUs. Multicast operation is based on the GARP Multicast Registration Protocol (GMRP) [21].

The fact that only a few types are defined is based in large part to the streamlined mapping of protocol layers allowed in Annex E/Q.2111. From a definition viewpoint, these types, and the associated operations on these types, are contained in the package Ethernet Databus. A driver associated with a network interface card must be compliant with it. From an implementation viewpoint, these types are designated as private, and, like the specification of associated operations, are outside the scope of this Recommendation. This has been done to allow flexibility in the implementation and evolution of the API.

## **4 Summary of Ada Package Definition**

The following is a summary of the Ethernet Databus package:

package Ethernet Databus is  **type** EtherAddress **is private**;  **type** EtherAddresses **is** (POSITIVE **range** <>) **of** EtherAddress; **type** EtherTag **is private; type** COS\_TYPE **is mod** 2\*\*3;  **type** VLAN\_TYPE **is mod** 2\*\*12;  **type** EtherSocket **is private**;  **type** PORT\_TYPE **is mod** 2\*\*16;  **type** EtherServerSocket **is private; type** Datagram **is private**;  **type** BYTE **is mod** 2\*\*8;  **type** BYTE\_ARRAY **is array** (POSITVE **range <>**) **of** BYTE;  **type** DatagramSocket **is private**;  **type** MulticastSocket **is private**; -- EtherAddress **function** getAddress(addr: EtherAddress) **return** STRING; **function** getOUI(addr: EtherAddress) **return** STRING; **function** getLocal(addr: EtherAddress) **return** STRING; **function** isGroupAddress(addr: EtherAddress) **return** BOOLEAN; **function** getLocalAddress return EtherAddress; **function** getLocalAddresses **return** EtherAddresses; -- EtherTag  **procedure** makeEtherTag(cos: **in** COS\_TYPE) **return** EtherTag;  **procedure** makeEtherTag(vlan: **in** VLAN\_TYPE) **return** EtherTag;  **procedure** makeEtherTag(cos: **in** COS\_TYPE; cfi: **in** BOOLEAN; vlan: **in** VLAN\_TYPE)  **return** EtherTag;  **function** get\_cos(tag: EtherTag) **return** COS\_TYPE;  **function** get\_cfi(tag: EtherTag) **return** BOOLEAN; function  $\bar{q}e\bar{t}$  vlan(tag: EtherTag) return VLAN TYPE; -- EtherSocket function makeethersocket(host: etheraddress; port: port type)  **return** ethersocket; **function** makeEtherSocket(host: EtherAddress;<br>tag: EtherTag; port: PORT\_TYPE) **return** EtherSocket; function makeEtherSocket(host: EtherAddress; port: PORT TYPE; interface: EtherAddress; localPort: PORT\_TYPE) return EtherSocket; function makeEtherSocket(host: EtherAddress; port: PORT TYPE; tag: EtherTag; interface: EtherAddress; localPort: PORT\_TYPE) **return** EtherSocket; **function** getEtherAddress(socket: EtherSocket)  **return** EtherAddress; **function** getPort(socket: EtherSocket) **return** PORT\_TYPE; function getLocalPort(socket: EtherSocket) return<sup>PORT</sup> TYPE;

function getlocaladdress(socket: ethersocket)  **return** etheraddress; function getInputStream(socket: EtherSocket)  **return** STREAM\_ACCESS; **function** getOutputStream(socket: EtherSocket) **return** STREAM\_ACCESS; **procedure** close(socket: **in** EtherSocket); -- EtherServerSocket **function** makeEtherServerSocket(port: PORT\_TYPE) **return** EtherServerSocket; **function** makeEtherServerSocket(port: PORT\_TYPE; tag: EtherTag) **return** EtherServerSocket; function makeEtherServerSocket(port: PORT\_TYPE; queueLength: POSITIVE) **return** EtherServerSocket; function makeEtherServerSocket(port: PORT TYPE; queueLength: POSITIVE; tag: EtherTag) **return** EtherServerSocket; function makeEtherServerSocket(port: PORT TYPE; queueLength: POSITIVE; bindAddress: EtherAddress) **return** EtherServerSocket; function makeEtherServerSocket(port: PORT TYPE; queueLength: POSITIVE; tag: EtherTag; bindAddress: EtherAddress) **return** EtherServerSocket; function accept (socket: EtherServerSocket) **return** EtherSocket; **procedure** close(socket: **in** EtherServerSocket); **function** getEtherAddress(socket: EtherServerSocket) **return** EtherAddress; function getLocalPort(socket: EtherServerSocket) **return** PORT\_TYPE; **function** getTag(socket: EtherServerSocket) **return** EtherTag; -- DATAGRAM -- for receiving datagrams function makeDatagram (buffer: BYTE ARRAY; length: POSITIVE)  **return** Datagram; function makeDatagram (buffer: BYTE ARRAY; offset: NATURAL; length: POSITIVE)  **return** Datagram; -- for sending datagrams function makeDatagram (data: BYTE ARRAY;  $\mathsf{offset:}\ \mathsf{NATURAL}\ \mathsf{;}$  length: POSITIVE) **return** Datagram; function makeDatagram (data: BYTE ARRAY; length: POSITIVE; destination: EtherAddress; port: PORT\_TYPE)  **return** Datagram; **function** getAddress(d: Datagram) **return** EtherAddress; **function** getPort(d: Datagram) **return** PORT\_TYPE; **function** getData(d: Datagram) **return** BYTE\_ARRAY; **function** getLength(d: Datagram) **return** POSITIVE;  **function** getOffset(d: Datagram) **return** NATURAL;

```
 procedure setData(d: in Datagram; 
                       data: in BYTE_ARRAY); 
    procedure setData(d: in Datagram; 
                       data: in BYTE_ARRAY; 
 offset: in NATURAL; 
 length: in POSITIVE); 
    procedure setAddress(d: in Datagram; 
                          remote: in EtherAddress); 
    procedure setPort(d: in Datagram ; 
port: in PORT TYPE);
    procedure setLength(d: in Datagram; 
                         length: in POSITIVE); 
     -- DatagramSocket 
    function makeDatagramSocket return DatagramSocket; 
    function makeDatagramSocket(port: PORT_TYPE) return DatagramSocket; 
    function makeDatagramSocket(port: PORT TYPE;
                                  tag: EtherTag) 
                                  return DatagramSocket; 
    function makeDatagramSocket(port: PORT TYPE;
                          address: EtherAddress) 
                                 return DatagramSocket; 
     function makeDatagramSocket(port: PORT_TYPE; 
                                   tag: EtherTag; 
                                   address: EtherAddress; 
                                   return DatagramSocket; 
     procedure send(socket: in DatagramSocket; 
                     d: in Datagram); 
     procedure receive(socket: in DatagramSocket; 
                        d: in out Datagram); 
     procedure close(socket: in DatagramSocket); 
     function getLocalPort(socket: DatagramSocket) return PORT_TYPE; 
     procedure connect(socket: in DatagramSocket; 
                   host: in EtherAddress; 
 port: in PORT_TYPE); 
    procedure disconnect(socket: in DatagramSocket); 
    function getPort(socket: DatagramSocket) return PORT_TYPE; 
    function getEtherAddress(socket: DatagramSocket) 
                              return EtherAddress; 
    function getTag(socket: DatagramSocket) return EtherTag; 
     -- MulticastSocket 
     function makeMulticastSocket return MulticastSocket; 
     function makeMulticastSocket(port: PORT_TYPE) return MulticastSocket; 
    function makeMulticastSocket(port: PORT TYPE;
                                    tag: EtherTag) 
                                    return MulticastSocket; 
    procedure joinGroup(socket: in MulticastSocket; 
                         address: in EtherAddress); 
    procedure leaveGroup(socket: in MulticastSocket; 
                          address: in EtherAddress); 
    procedure setInterface(socket: in MulticastSocket; address: in EtherAddress); 
    function getInterface(socket: MulticastSocket)
                            return EtherAddress; 
     procedure send(socket: in MulticastSocket; 
                     d: in Datagram); 
     procedure receive(socket: in MulticastSocket; 
                        d: in out Datagram); 
     procedure close(socket: in MulticastSocket);
```

```
function getLocalPort(socket: MulticastSocket)
                        return PORT_TYPE; 
procedure connect (socket: in MulticastSocket;
                    host: in EtherAddress; 
                    port: in PORT_TYPE); 
procedure disconnect(socket: in MulticastSocket); 
function getPort(socket: MulticastSocket) return PORT_TYPE; 
function qetEtherAddress(socket: MulticastSocket)
                           return EtherAddress; 
 function getTag(socket: MulticastSocket) return EtherAddress; 
 -- Exceptions 
 UnknownHostException: exception; 
 IlegalArgumentException: exception; 
 BindException: exception; 
 IOException: exception;
```
#### **private**

-- Implementation dependent

SocketException: **exception**;

**end** Ethernet Databus;

# **5 Description of Ada Package Definition**

The following is a detailed description of each of the subroutines:

# **5.1 EtherAddress Subroutines**

# getAddress

```
 function getAddress(addr: EtherAddress) return STRING; 
        Returns a fully-qualified 48-bit Ethernet address 
        Parameters: 
       addr – Ethernet address 
        Returns: 
        A single Ethernet address, as a string describing the bytes in hex notation, e.g., 
        "3407A4CE0000".
```
#### getOUI function getOUI(addr: EtherAddress) return STRING;

```
 Returns the first three bytes of an Ethernet address: the Organizationally Universal 
 Identifier. 
 Parameters: 
 addr – Ethernet address
```
# **Returns:**

The OUI part of the address, as a string describing the bytes in hex notation, e.g., "3407A4".

## getLocal

function getLocal(addr: EtherAddress) return STRING;

Returns the last three bytes of an Ethernet address: the locally assigned part.

```
 Parameters:
```
addr – Ethernet address

# **Returns:**

The locally assigned part of the address, as a string describing the bytes in hex notation, e.g., "CE0000".

## isGroupAddress

function isGroupAddress(addr: EtherAddress) return BOOLEAN;

 Determines whether the Ethernet address is a group address, if the first bit of the highest order byte is zero  **Parameters**:

 addr – Ethernet address  **Returns:**  True if the address is a group address, false otherwise getLocalAddress

 function getLocalAddress(addr: EtherAddress) return STRING; Returns the address associated with the local host.  **Parameters**: addr – local Ethernet address  **Returns:**  An Ethernet address **Throws**: UnknownHostException if no Ethernet address for the host could be found getAllHostAddresses

 function getLocalAddresses return EtherAddresses; Returns an array of the addresses associated with a multi-homed host **Returns:**  An array of Ethernet addresses **Throws**: UnknownHostException

If not Ethernet address for the host could be found

# **5.2 EtherTag Subroutines**

#### makeEtherTag

function makeEtherTag(cos: in COS\_TYPE) return EtherTag;

 Sets the CoS field of the 802.1 tag. The VLAN field is set to a default value of all zeroes. The CFI field is set to a default value of zero. **Parameters**:

cos – class of service

#### makeEtherTag

function makeEtherTag(vlan: in VLAN TYPE) return EtherTag;

 Sets the VLAN field of the 802.1 tag. The CoS field is set to a default value of all zeroes. The CFI field is set to a default value of zero. **Parameters**:

vlan – vlan identifier

#### makeEtherTag

 function makeEtherTag(cos: in COS\_TYPE; cfi: in BOOLEAN; vlan: in VLAN\_TYPE)

return EtherTag;

Sets all the fields of the 802.1 tag.

## **Parameters**:

 cos – class of service cfi – canonical format identifier vlan – virtual LAN identifier

#### get\_cos

function get cos(tag: EtherTag) return COS TYPE; Returns the value of the CoS field in the 802.1 tag.  **Parameters**:  $tag - 802.1$  tag **Returns**: the class of service

## get\_cos

function get cfi(tag: EtherTag) return BOOLEAN; Returns the value of the CFI field in the 802.1 tag.  **Parameters**:  $taq - 802.1$  tag  **Returns**: the canonical format identifier

## get\_vlan

function get vlan(tag: EtherTag) return VLAN TYPE; Returns the value of the VLAN field in the 802.1 tag.  **Parameters**:  $tag -802.1$  tag

**Returns**:

the vlan identifier

# **5.3 EtherSocket Subroutines**

```
makeEtherSocket
```
function makeEtherSocket(host: EtherAddress; port: PORT\_TYPE) return EtherSocket; Creates a socket to the specified port on the specified host and tries to connect. **Parameters**: host – destination host address port – destination port **Throws**: IOException if an I/O error occurs while creating the socket

makeEtherSocket

function makeEtherSocket(host: EtherAddress;

 tag: EtherTag; port: PORT\_TYPE) return EtherSocket;

Creates a socket to the specified port on the specified host and tries to connect.

#### **Parameters**:

 host – destination host address  $taq - 802.1$  tag port – destination port **Throws**: IOException if an I/O error occurs while creating the socket

makeEtherSocket

```
 function makeEtherSocket(host: EtherAddress;
```
 port: PORT\_TYPE; interface: EtherAddress; localPort: PORT\_TYPE) return EtherSocket;

 Creates a socket to the specified port on the specified host and tries to connect. It connects to the host and port specified in the first two arguments, and from the local network interface and port specified in the last two arguments.

 **Parameters**:

 host – destination host address port – destination port interface – local address localPort – local port  **Throws**: IOException if an I/O error occurs while creating the socket

makeEtherSocket

 function makeEtherSocket(host: EtherAddress; port: PORT\_TYPE, tag: EtherTag; interface: EtherAddress; localPort: PORT\_TYPE)

returns EtherSocket;

 Creates a socket to the specified port on the specified host and tries to connect. It connects to the host and port specified in the first two arguments, and from the local network interface and port specified in the last two arguments.

## **Parameters**:

 host – destination host address port – destination port  $tag - 802.1$  tag interface – local address localPort – local port  **Throws**: IOException if an I/O error occurs while creating the socket getEtherAddress

function getEtherAddress(socket: EtherSocket)

return EtherAddress;

 Returns the remote host the socket is connected to or, if the connection is now closed, which host the socket was connected was connected to when it was connected.

 **Parameters**:

socket – Ethernet socket

**Returns**:

the remote Ethernet address to which the socket is connected

#### getPort

function getPort(socket: EtherAddress) return PORT TYPE;

 Returns the port the socket is, or was or will be, connected to on the remote host.  **Parameters**: socket – Ethernet socket

 **Returns**:

the port connected to on the remote host

#### getLocalPort

 function getLocalPort(socket: EtherAddress) return PORT\_TYPE; Returns the port number for the local host.  **Parameters**: socket – Ethernet socket **Returns**:

the local port number

#### getLocalAddress

function getLocalAddress(socket: EtherAddress)

return EtherAddress;

Gets the local address to which the socket is bound.

 **Parameters**: socket – Ethernet socket **Returns**: the local address

#### getInputStream

function getInputStream(socket: EtherSocket)

return STREAM\_ACCESS;

 Returns an input stream for this socket. **Parameters**:

socket – Ethernet socket

#### **Returns**:

 A reference to an input stream for reading bytes from this socket. **Throws**: IOException

if an I/O error occurs while creating the output stream.

#### getOutputStream

 function getOutputStream(socket: EtherSocket) return STREAM\_ACCESS; Returns an output stream for this socket. **Parameters**: socket – Ethernet socket **Returns**: A reference to an output stream for writing bytes to this socket. **Throws**: IOException if an I/O error occurs while creating the output stream.

#### close

 procedure close(socket: in EtherSocket); Closes the socket. **Parameters**: socket – Ethernet socket **Throws**: IOException if an I/O error occurs while closing the socket.

# **5.4 EtherServerSocket Subroutines**

# makeEtherServerSocket function makeEtherServerSocket(port: PORT\_TYPE) return EtherServerSocket; Creates a server socket on the port specified by the argument. **Parameters**: port – local port **Throws**: BindException if the socket cannot be created and bound to the requested port, or if another server socket is already using the requested port makeEtherServerSocket function makeEtherServerSocket(port: PORT TYPE; tag: EtherTag) return EtherServerSocket; Creates a server socket on the port, and based on the tag, specified by the arguments. **Parameters**: port – local port  $tag -802.1$  tag **Throws**: BindException if the socket cannot be created and bound to the requested port, or if another server socket is already using the requested port makeEtherServerSocket function makeEtherServerSocket(port: PORT TYPE; queueLength: POSITIVE) return EtherServerSocket; Creates a server socket on the specified port with the specified queue length (in bytes) for incoming connection requests. **Parameters**: port – local port queueLength – queue length  **Throws**: BindException if the socket cannot be created and bound to the requested port, or if another server socket is already using the requested port makeEtherServerSocket function makeEtherServerSocket(port: PORT\_TYPE; queueLength: POSITIVE; tag: EtherTag) return EtherServerSocket; Creates a server socket on the specified port with the specified queue length (in bytes) for incoming connection requests. **Parameters**: port – local port queueLength – queue length  $tag -802.1$  tag  **Throws**: BindException if the socket cannot be created and bound to the requested port, or if another server socket is already using the requested port makeEtherServerSocket function makeEtherServerSocket(port: PORT\_TYPE; queueLength: POSITIVE; bindAddress: EtherAddress) return EtherServerSocket; Creates a server socket on the specified port with the specified queue length to hold incoming connection requests; the socket binds only to the specified Ethernet address.  **Parameters**: port – local port queueLength – queue length bindAddress – address to bind to

## **Throws**: BindException

 if the socket cannot be created and bound to the requested port, or if another server socket is already using the requested port

#### makeEtherServerSocket

 function makeEtherServerSocket(port: PORT\_TYPE; queueLength: POSITIVE; tag: EtherTag; bindAddress: EtherAddress) return EtherServerSocket;

 Creates a server socket on the specified port with the specified queue length and tag to hold incoming connection requests; the socket binds only to the specified Ethernet address.

# **Parameters**:

 port – local port queueLength – queue length bindAddress – address to bind to  $taq - 802.1$  tag

 **Throws**: BindException

if the socket cannot be created and bound to the requested port, or if another server socket is already using the requested port

#### accept

function accept(socket: EtherServerSocket) return EtherSocket;

 Listen for a connection to be made to this socket and accepts it. The method blocks until a connection is made.  **Parameters**: socket – Ethernet server socket

 **Throws**: IOException

if an I/O error occurs while waiting for a connection.

# close

 procedure close(socket: in EtherServerSocket); Closes this socket.  **Parameters**: socket – Ethernet server socket **Throws**: IOException if an I/O error occurs while closing the socket.

#### getEtherAddress

function getEtherAddress(socket: EtherServerSocket)

return EtherAddress;

Returns the local address of this server socket.

# **Parameters**:

 socket – Ethernet server socket **Returns**: the local address.

#### getLocalPort

function getLocalPort(socket: EtherServerSocket) return PORT TYPE; Determines the local port being listened on.

 **Parameters**: socket – Ethernet server socket **Returns**:

the local port number.

## getTag

 function getTag(socket: EtherServerSocket) return EtherTag; Returns the tag of this server socket.  **Parameters**: socket – Ethernet server socket  **Returns**:

The tag; otherwise, a null is returned if the no tag is associated with this socket.

# **5.5 Datagram Subroutines**

## makeDatagram

function makeDatagram(buffer: BYTE\_ARRAY;

length: POSITIVE)

return Datagram;

 Creates a datagram object for receiving data. The received datagram's data is stored in buffer until the appropriate UD PDU is filled or until length bytes have been written into the buffer.

 **Parameters**:

 buffer – array of bytes length – number of bytes  **Throws**: IllegalArgumentException if the specified length overflows the buffer

makeDatagram

function makeDatagram(buffer: BYTE ARRAY;

offset: NATURAL;

#### length: POSITIVE) return Datagram;

 Creates a datagram object for receiving data. The received datagram's data is stored in buffer, beginning at buffer[offset], until the appropriate UD PDU is filled or until length bytes have been written into the buffer.

 **Parameters**:

 buffer – array of bytes offset – offset, in bytes length – number of bytes  **Throws**: IllegalArgumentException if the specified length overflows the buffer

#### makeDatagram

 function makeDatagram(data: BYTE\_ARRAY; offset: NATURAL; length: POSITIVE)

return Datagram;

 Creates a datagram for sending data. The datagram is filled with length bytes of data. The destination points to the host the datagram is to be delivered to; the port is the destination port on that host.

#### **Parameters**:

 data – array of bytes length – number of bytes destination – destination address port – destination port  **Throws**: IllegalArgumentException if the length is greater that size of the data array

makeDatagram

 function makeDatagram(data: BYTE\_ARRAY; length: POSITIVE; destination: EtherAddress; port: PORT\_TYPE) return Datagram;

> Creates a datagram for sending data. The datagram is filled with length bytes of data starting at offset. The destination points to the host the datagram is to be delivered to; the port is the destination port on that host.

# **Parameters**:

 data – array of bytes offset – offset, in bytes length – number of bytes destination – destination address port – destination port  **Throws**: IllegalArgumentException if the length is greater that size of the data array getAddress function getAddress(d: Datagram) return EtherAddress; Returns the address of the remote host from which the datagram was received.  **Parameters**: d – datagram  **Returns**: the remote host address getPort function getPort(d: Datagram) return PORT TYPE; Returns the remote port from which the datagram was received.  **Parameters**: d – Datagram **Returns**: the remote port number getData function getData(d: Datagram) return BYTE ARRAY; Returns a byte array containing the data from the datagram.  **Parameters**: d – datagram **Returns**: array of bytes getLength function getLength(d: Datagram) return POSITIVE; Returns the number of bytes in the datagram.  **Parameters**: d – datagram **Returns**: Number of bytes getOffset function getOffset(d: Datagram) return NATURAL; Returns the point in the array returned by getData where the data from the datagram begins.  **Parameters**: d – datagram **Returns**: Point in array where data begins setData procedure setData(d: in Datagram; data: in BYTE\_ARRAY); Changes the payload of the datagram.  **Parameters**: d – datagram data – byte array setData procedure setData(d: in Datagram data: in BYTE\_ARRAY; offset: in NATURAL; length: in POSITIVE); Sends data in length pieces beginning at offset.  **Parameters**: d – datagram data – byte array offset – offset length: size of data chunk

setAddress

 procedure setAddress(d: in Datagram; remote: in EtherAddress); Changes the destination address of a datagram.

## **Parameters**:

 d – datagram remote – Remote Ethernet address

#### setPort

 procedure setPort(d: in Datagram; port: in PORT\_TYPE); Changes the port a datagram is addressed to.  **Parameters**: d – datagram port – destination port

# setLength

 procedure setLength(d: in Datagram; length: in POSITIVE);

> Changes the number of bytes in the internal buffer so datagrams are not truncated between receptions.  **Parameters**: d – datagram length – Length in bytes

# **5.6 DatagramSocket Subroutines**

#### makeDatagramSocket

function makeDatagramSocket return DatagramSocket;

 Creates a socket bound to an anonymous port. The same socket may be used to receive datagrams that a server sends back to it.  **Throws**: SocketException

if the socket cannot be created.

## makeDatagramSocket

function makeDatagramSocket(port: PORT\_TYPE)

return DatagramSocket;

 Creates a socket that listens for incoming datagrams on a specific port, specified by the port argument.  **Parameters**:

 port – listening port  **Throws**: SocketException

if the socket cannot be created.

#### makeDatagramSocket

function makeDatagramSocket(port: PORT\_TYPE;

tag: EtherTag)

## return DatagramSocket;

 Creates a socket that listens for incoming datagrams on a specific port, specified by the port argument, and specified tag, specified by the tag argument.

# **Parameters**:

 port – listening port  $tag -802.1$  tag  **Throws**: SocketException if the socket cannot be created.

#### makeDatagramSocket

function makeDatagramSocket(port: PORT TYPE;

address: EtherAddress)

#### return DatagramSocket;

 Creates a socket that listens for incoming datagrams on a specific port and network interface. This constructor is especially useful for a multi-homed host.

# **Parameters**:

 port – listening port address – Ethernet address of the host  **Throws**: SocketException if the socket cannot be created.

## makeDatagramSocket

 function makeDatagramSocket(port: PORT\_TYPE; tag: EtherTag;

# address: EtherAddress)

## return DatagramSocket;

 Creates a socket that listens for incoming datagrams on a specific port, tag and network interface. This constructor is especially useful for a multi-homed host.

#### **Parameters**:

 port – listening port  $tag -802.1$  tag address – Ethernet address of the host  **Throws**: SocketException if the socket cannot be created.

#### send

procedure send(socket: DatagramSocket;

d: in Datagram);

 Sends a single datagram dp over the network using this datagram socket. **Parameters**: socket – datagram socket d – datagram object **Throws**: IOException if datagram to be sent is larger than can be supported by the native software

#### receive

procedure receive(socket: in DatagramSocket;

d: in out Datagram);

 Receives a single datagram from the network and stores it in the datagram d. **Parameters**: socket – datagram socket d – datagram object **Throws**: IOException If there's a problem receiving the data

#### close

 procedure close(socket: in DatagramSocket); Frees the port occupied by the socket.  **Parameters**: socket – datagram socket

#### getLocalPort

function getLocalPort(socket: DatagramSocket)

 return PORT\_TYPE; Returns the local port on which the socket is listening.  **Parameters**: socket – datagram socket **Returns**: the local port

#### connect

 procedure connect(socket: DatagramSocket; host: in EtherAddress;

port: in PORT TYPE);

 Enables the capability to send datagrams to and receive datagrams from the specified remote host on the specified remote port.  **Parameters**:

 socket – datagram socket host – Ethernet address

port – remote port

## disconnect

procedure disconnect(socket: in DatagramSocket);

 Disables the capability of the socket so that it can send datagrams to, and receive datagrams from, any host and port.  **Parameters**:

socket – datagram socket

### getPort

function getPort(socket: DatagramSocket) return PORT TYPE;

Returns the remote port to which the socket is connected.

 **Parameters**:

 socket – datagram socket  **Returns**:

the remote port used by the connection; otherwise, a null is returned if the socket is not connected.

#### getEtherAddress

function getEtherAddress(socket: DatagramSocket)

return EtherAddress;

Returns the address of the remote host to which the socket is connected.

 **Parameters**:

socket – datagram socket

#### **Returns**:

The address of the remote host; otherwise, a null is returned if the socket is not connected.

#### getTag

function getTag(socket: DatagramSocket) return EtherTag;

Returns the tag associated with the socket.

 **Parameters**: socket – datagram socket **Returns**: The tag; otherwise, a null is returned if no tag is associated with this socket.

# **5.7 MulticastSocket Subroutines**

#### makeMulticastSocket

function makeMulticastSocket return MulticastSocket;

 Creates a multicast socket bound to an anonymous port. A recipient replies to the same port.  **Throws**: SocketException if the socket cannot be created

# makeMulticastSocket

 function makeMulticastSocket(port: PORT\_TYPE) return MulticastSocket;

 Creates a multicast socket on a specific port.  **Parameters**:

port – source port

 **Throws**: SocketException

if the socket cannot be created, e.g., if the port is already in use

## makeMulticastSocket

function makeMulticastSocket(port: PORT\_TYPE;

tag: EtherTag)

# return MulticastSocket;

Creates a multicast socket on a specific port using a specified tag

## **Parameters**:

 port – source port  $tag -802.1 tag$  **Throws**: SocketException if the socket cannot be created, e.g., if the port is already in use

#### joinGroup

procedure joinGroup(socket: MuticastSocket;

address: in EtherAddress);

Once a multicast socket is created, this method allows it to join a multicast group.

 **Parameters**: socket – multicast socket

address – Ethernet address

 **Throws**: IOException

if the address is not a group address

### leaveGroup

 procedure leaveGroup(socket: MutlicastSocket; address: in EtherAddress);

 Once a multicast socket has joined a group, it can leave it by calling this method.  **Parameters**: socket – multicast socket address – Ethernet address **Throws**: IOException if the address is not a group address setInterface procedure setInterface(socket: MultiastSocket; address: in EtherAddress); Associates a particular network interface for multicast use on a multi-homed host.  **Parameters**: Socket – multicast socket address – Ethernet address **Throws**: SocketException if the address does exist on the local machine getInterface function getInterface(socket: MulticastSocket) return EtherAddress; Gets the address of the interface in use. **Returns**: the address in use send procedure send(socket: in MulticastSocket; d: in Datagram); Sends a single datagram dp over the network using this datagram socket. **Parameters**: socket – multicast socket d – datagram object **Throws**: IOException if datagram to be sent is larger than can be supported by the native software receive procedure receive(socket: in MulticastSocket; d: in out Datagram); Receives a single datagram from the network and stores it in the datagram d. **Parameters**: d – datagram object **Throws**: IOException If there's a problem receiving the data close procedure close(socket: in MulticastSocket); Frees the port occupied by the socket.  **Parameters**: socket – multicast socket getLocalPort function getLocalPort(socket: MulticastSocket) return PORT\_TYPE; Returns the local port on which the socket is listening.  **Parameters**: socket – Multicast socket  **Returns**: the local port connect procedure connect(socket: in MulticastSocket; host: in EtherAddress; port: in PORT TYPE); Enables the capability to send datagrams to and receive datagrams from the specified remote hosts on the specified remote port.

#### **Parameters**:

 socket – Multicast socket host – remote host address port – remote port

#### disconnect

procedure disconnect(socket: in MulticastSocket);

 Disables the capability of the socket so that it can send datagrams to, and receive datagrams from, any host and port.  **Parameters**:

socket – Multicast socket

### getPort

function getPort(socket: MulticastSocket) return PORT\_TYPE;

Returns the remote port to which the socket is connected.

# **Parameters**:

 socket – Multicast socket **Returns**:

the remote port used by the connection; otherwise, a -1 is returned if the socket is not connected.

#### getEtherAddress

function getEtherAddress(socket: MulticastSocket)

return EtherAddress;

Returns the address of the remote host to which the socket is connected.

# **Parameters**:

socket – Multicast socket

#### **Returns**:

The address of the remote host; otherwise, a null is returned if the socket is not connected.

#### getTag

 function getTag(socket: MulticastSocket) return EtherTag; Returns the tag associated with the socket.

 **Parameters**:

 socket – Multicast socket **Returns**:

The tag; otherwise, a null is returned if no tag is associated with this socket.

# **SERIES OF ITU-T RECOMMENDATIONS**

- Series A Organization of the work of ITU-T
- Series B Means of expression: definitions, symbols, classification
- Series C General telecommunication statistics
- Series D General tariff principles
- Series E Overall network operation, telephone service, service operation and human factors
- Series F Non-telephone telecommunication services
- Series G Transmission systems and media, digital systems and networks
- Series H Audiovisual and multimedia systems
- Series I Integrated services digital network
- Series J Cable networks and transmission of television, sound programme and other multimedia signals
- Series K Protection against interference
- Series L Construction, installation and protection of cables and other elements of outside plant
- Series M TMN and network maintenance: international transmission systems, telephone circuits, telegraphy, facsimile and leased circuits
- Series N Maintenance: international sound programme and television transmission circuits
- Series O Specifications of measuring equipment
- Series P Telephone transmission quality, telephone installations, local line networks
- **Series Q Switching and signalling**
- Series R Telegraph transmission
- Series S Telegraph services terminal equipment
- Series T Terminals for telematic services
- Series U Telegraph switching
- Series V Data communication over the telephone network
- Series X Data networks and open system communications
- Series Y Global information infrastructure and Internet protocol aspects
- Series Z Languages and general software aspects for telecommunication systems

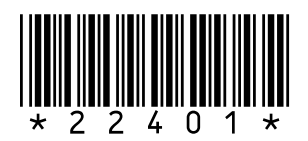